## **Cómo participar**

Participar con Slackware Linux es sencillo. Puede crear SlackBuilds y publicarlos en <http://slackbuilds.org>, participar en IRC, o en los [foros oficiales](http://www.linuxquestions.org/questions/slackware-14)

Algunas otras formas en las que usuarios nuevos pueden involucrarse con Slackware Linux son:

- Ayudar a otros usuarios. Los foros oficiales están en <http://linuxquestions.org/questions/slackware-14>
- Ayudar con la documentación en este sitio:
	- Sugerir nuevos temas y materias.
	- Crear contenido (original de preferencia).
	- Expandir o mejorar temas existentes.
	- Corrección del texto, corrección de la ortografía y la gramática.

## **Páginas relacionadas**

[Ideas para contribuir al SlackDocs Wiki](https://docs.slackware.com/slackdocs:contributing)

From: <https://docs.slackware.com/>- **SlackDocs**

Permanent link: **<https://docs.slackware.com/es:slackware:community>**

Last update: **2012/08/27 04:05 (UTC)**

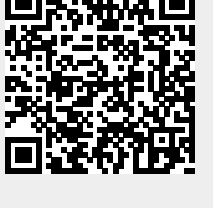